# 5. Röntgenstrahlung Röntgendiagnostik und Dosimetrie

# 5.1 Medizinischer Bezug und Ziele des Versuches

Röntgenstrahlung ist hochenergetische elektromagnetische Strahlung, die sich im Spektrum direkt an das sichtbare und ultraviolette Licht anschliesst. Die Strahlung wird durch Absorption und Streuung beim Durchgang von Materie geschwächt, wobei diese Effekte stark von der Zusammensetzung der Materie selbst abhängen und im Vergleich zur Absorption sichtbaren Lichtes in undurchsichtigen Körpern oft klein sind. Die Materie kann daher für Röntgenstrahlung praktisch transparent erscheinen. Die materialabhängige Schwächung des Lichtes führt zur Kontrastentstehung beim "Durchleuchten" von Körpern und kann daher in der medizinischen Diagnostik zur Abbildung innerer Strukturen genutzt werden. Auf der anderen Seite bedeutet Absorption von hochenergetischer Strahlung, dass Energie übertragen wird, welche das Gewebe durch Ionisierung und eventuelle Radikalbildung nachhaltig schädigen kann (Strahlenchemie). Während man diese Prozesse in der Strahlentherapie zur Zerstörung von Tumorgewebe gezielt ausnutzen kann, muss man jedoch in der Diagnostik jederzeit die Schädigung des Gewebes gegenüber dem Nutzen sorgfältig abwägen. Um die Strahlenbelastung für Patienten und Personal möglichst gering zu halten bei gleichzeitigem maximalen diagnostischen bzw. therapeutischen Nutzen, benötigt der verantwortliche Arzt Kenntnisse in Bildentstehung, Strahlenwirkung und Strahlenschutz, sowie die Möglichkeit, die Dosis der Strahlung quantitativ zu bestimmen (Dosimetrie).

Durch Experimente mit einem einfachen Röntgengenerator sollen Sie in diesem Versuch die Prinzipien von Bildentstehung, Strahlenschutz und Dosimetrie kennenlernen.

Diagnostik: Röntgenstrahlung wird in der medizinischen Diagnostik zur Abbildung innerer Strukturen des menschlichen Körpers eingesetzt. Dazu gehören insbesondere Knochen, Zähne und die Lunge, sowie - unter Einsatz von Kontrastmitteln - auch Gefässsysteme und der Verdauungstrakt. Mit Hilfe dieser Abbildungen können pathologische Veränderungen erfasst, Eingriffe geplant und der Behandlungserfolg kontrolliert werden. Bei der üblichen Röntgenaufnahme werden dreidimensionale Strukturen auf die zweidimensionale Bildplatte projiziert. Sie arbeiten in diesem Versuch mit einem Röntgengerät, das einen gut abgeschirmten Messraum

besitzt, in den Sie verschiedene Objekte einbringen können. Röntgenbilder werden entweder auf einem Fluoreszenzschirm sichtbar oder mit Hilfe von Speicherfolien aufgezeichnet. Ausserdem können Sie mit einem Messgerät die Strahlungsintensität quantitativ bestimmen. Durch Experimente in diesem Röntgengerät sollen Sie zunächst die Prinzipien der Bildentstehung kennenlernen, sowohl die geometrischen Grundlagen (z.B. Vergrösserung und Verzerrung) als auch die Kontrastentstehung durch Schwächung der Strahlung im Material.

Strahlenschutz und Dosimetrie: Als Hauptursache der Strahlenbelastung für das Personal, das die Röntgenaufnahmen durchführt, ist die Entstehung von Streustrahlung zu untersuchen. Zum Abschluss werden Sie zur quantitativen Beschreibung der ionisierende Wirkung der Röntgenstrahlung die Ionendosis in Luft messen. Daraus wird die Strahlenwirkung auf biologisches Gewebe berechnet.

Sicherheitshinweis: Bei dem Gerät, mit dem Sie arbeiten, handelt es sich um ein Vollschutzgerät, das auch in Schulen eingesetzt wird. Als solches besitzt es nach aussen hin eine hinreichend gute Abschirmung durch Blei bzw. Bleiglas. Röntgenstrahlung kann im Gerät bei ordnungsgemässem Betrieb nur bei geschlossener Abschirmung erzeugt werden. Um diese Sicherheit zu gewährleisten, ist bei der Versuchsdurchführung den Anweisungen in der Anleitung und von Seiten des verantwortlichen Assistenten unbedingt Folge zu leisten. Missachtung der Anweisungen oder unsachgemässer Gebrauch des Gerätes führen zum Ausschluss vom Praktikum.

# 5.2 Versuchsdurchführung

# 5.2.1 Bedienung des Röntgengerätes

Zunächst sollen Sie die Bedienung und die Funktion des Röntgengerätes kennenlernen. Abb. 5.2.1 zeigt auf der linken Seite eine Skizze der wichtigsten Bedienelemente. Rechts neben den Bedienelementen befindet sich hinter einer Bleiglasabschirmung die Röntgenröhre (Abb. 5.2.1, rechts), eine evakuierte Glasröhre, die (nur bei eingeschalteter Hochspannung) die Quelle der Röntgenstrahlung ist. Rechts daneben ist der Experimentierraum, der ebenfalls durch eine Bleiglastür abgeschlossen werden kann.

• Schalten Sie das Gerät mit dem Schalter an der linken Seitenwand des Gerätes ein.

Aus der erhitzten Glühkathode treten Elektronen aus. Diese müssen zur Erzeugung von Röntgenstrahlung zur Anode, dem abgeschrägten Metallblock oberhalb der Glühkathode, hin beschleunigt werden. Das geschieht durch eine Hochspannung  $U$ , die sogenannte Anodenspannung, zwischen Kathode und Anode (Anode positiv gegenüber der Kathode, vgl. Teil 5.3, Physikalische Grundlagen). Diese Hochspannung müssen Sie mit dem Taster U (2) und dem Drehknopf ADJUST (1) vorwählen:

• Drücken Sie den Taster U (2). Dann erscheint im Anzeigefenster (6) die vorgewählte Anodenspannung (in Kilovolt: kV).

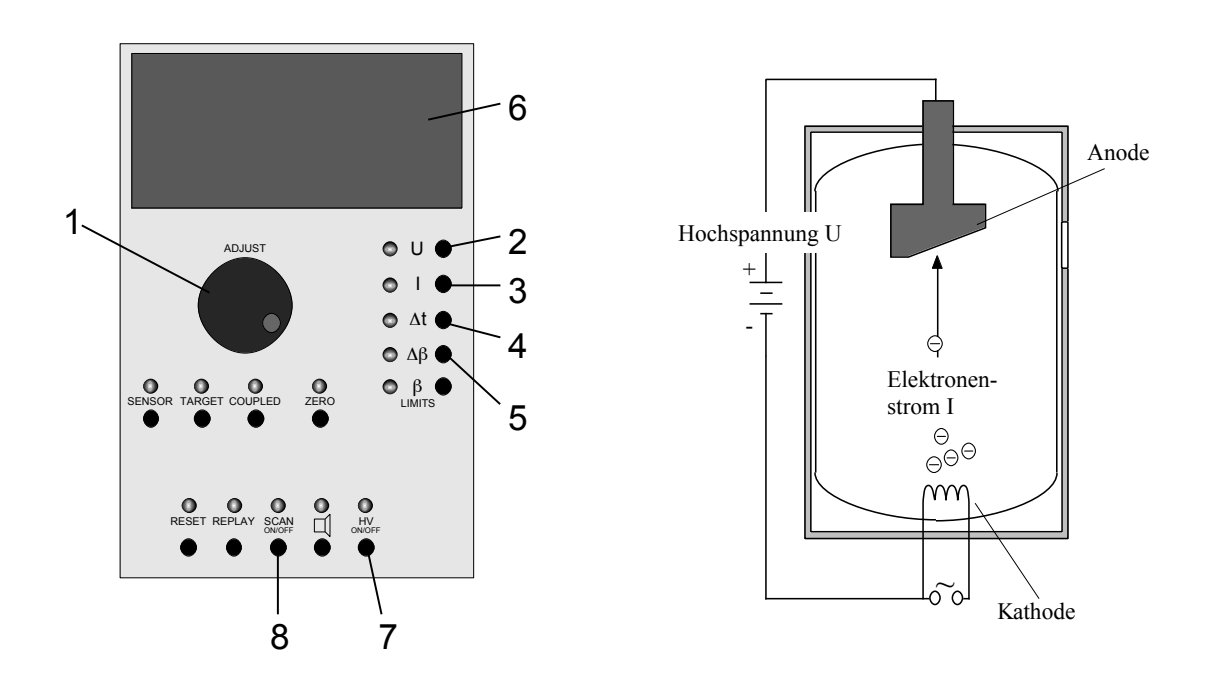

Abbildung 5.2.1: Bedienelemente (links) und Schema der Röntgenröhre (rechts). Die nummerierten Elemente werden im Text erläutert.

• Stellen Sie diese mit Hilfe des Drehknopfs (1) auf 35 kV ein.

Die Anodenspannung ist jetzt nur vorgewählt, noch nicht eingeschaltet. Ein weiterer Parameter, den Sie vor dem Einschalten der Hochspannung vorwählen müssen, ist der Emissionsstrom I. Das ist der Strom, der bei eingeschalteter Hochspannung zwischen Kathode und Anode fliesst:

- Drücken Sie den Taster I (3). Dann erscheint im Anzeigefenster der vorgewählte Emissionsstrom (in Milliampere: mA).
- Stellen Sie diesen mit Hilfe des Drehknopfs (1) auf 1 mA ein.

Bevor Sie die Hochspannung einschalten, müssen Sie ein zu durchleuchtendes Objekt im Experimentierraum positionieren und diesen verschliessen. Der Praktikumsraum sollte für die folgenden Versuche abgedunkelt werden.

- Versichern Sie sich, dass der sogenannte Kollimator nicht auf der Austrittsöffnung aufgesteckt ist. Es handelt sich hierbei um einen Messingzylinder mit einem Schlitz, den man einfach auf die Austrittsöffnung aufstecken kann. Diesen Kollimator werden Sie erst später benötigen.
- Halten Sie zum Öffnen des Experimentierraums die Taste links unten an der Glastüre gedrückt, während Sie die Türe aufschieben.
- Setzen Sie zunächst den beim Experiment befindlichen Halter mit dem Kugelschreiber an einer beliebigen Stelle vor dem Fluoreszenzschirm (rechts) in den Experimentierraum und verschliessen Sie die Glastüre.
- Schalten Sie jetzt mit dem Schalter HV (7) die Anodenspannung und den Emissionsstrom ein. Das ist aus Strahlenschutzgründen nur dann möglich, wenn beide Bleiglastüren des Röntgengerätes fest verschlossen sind. Die Leuchtdiode über dem Taster blinkt solange die Spannung eingeschaltet ist. Durch den Aufprall und die Abbremsung der Elektronen an der Anode wird dort Strahlung und zwar unter anderem Röntgenstrahlung erzeugt. Ein Teil der Röntgenstrahlung tritt durch eine Öffnung von links in den Experimentierraum. Ihr Auftreffen kann auf einem Fluoreszenzschirm an der rechten Seite des Experimentierraums sichtbar gemacht werden. Nehmen Sie dazu die aussen angebrachte Schutzabdeckung vorsichtig ab.
- Was erkennen Sie auf dem Schirm im Vergleich zur direkten Betrachtung des Kugelschreibers?
- $\Diamond$  Wie entsteht die Abbildung durch Linsen, Spiegel, Schattenwurf, ...?

Dieses Verfahren, bei dem das durchleuchtete Objekt in Echtzeit auf einem Schirm beobachtet werden kann, wird in der Röntgendiagnostik als Durchleuchtung bezeichnet. Es wird z.B. in der Angiographie angewandt, um die Bewegung der interessierenden Strukturen zu verfolgen. Ausserdem dient es der laufenden Kontrolle während operativer Eingriffe, z.B. beim Einsetzen von Herzkathetern und –schrittmachern. Schalten Sie jetzt die Anodenspannung wieder aus, indem Sie erneut den Taster HV (7) betätigen.

Zum Schutz der Röhre schalten Sie die Anodenspannung bitte nicht unnötig oft ein und aus! Sie ist allerdings jedes Mal auszuschalten, bevor die Glastür des Experimentierraums geöffnet wird.

 Diskutieren Sie: Kann sich bei ausgeschalteter Anodenspannung noch Röntgenstrahlung im Experimentierraum befinden und ggf. durch die geöffnete Glastüre austreten?

### 5.2.2 Geometrie der Bildentstehung beim Röntgengerät

Jetzt sollen Sie untersuchen, wie die Form und der Kontrast des Bildes von den Eigenschaften des durchleuchteten Gegenstands und dessen Position im Verhältnis zur Röntgenquelle und zum Schirm abhängen. Die hier zu beobachtenden Zusammenhänge gelten auch in der medizinischen Röntgendiagnostik, weil die gleiche Abbildungstechnik verwendet wird.

• Messen Sie die Längen der beiden Metallstreifen auf dem Styroporquader und tragen Sie sie in die folgende Tabelle ein.

- Platzieren Sie den Halter mit dem Quader so im Experimentierraum, dass sich einer der Streifen möglichst dicht vor dem Fluoreszenzschirm befindet.
- Messen Sie für beide Streifen vorsichtig den Abstand vom Schirm (ein geeigneter Massstab liegt am Arbeitsplatz) und tragen Sie die Werte in die Tabelle ein.
- Verschliessen Sie den Experimentierraum, schalten Sie die Anodenspannung ein und messen Sie, in welchen Längen die Metallstreifen auf dem Schirm abgebildet werden. Tragen Sie die gemessenen Werte in die nachfolgende Tabelle ein (Einheiten!).
- Berechnen Sie jeweils die Vergrösserung, d.h. das Verhältnis der Länge des Bildes zur Länge des Objektes.

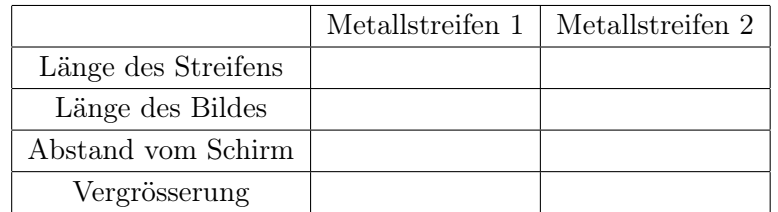

- Welcher Streifen erscheint grösser, der der sich näher am Schirm befindet oder jener der weiter entfernt ist?
- Wie hängt die Vergrösserung vom Abstand des Objektes zum Schirm ab? Was bedeutet das für die Abbildung eines dreidimensionalen Objektes, wie z.B. des Brustraums des menschlichen Körpers?

- Können Sie mit dem Röntgengerät auch verkleinerte Bilder oder Bilder im Massstab 1:1 erzeugen und wo muss sich das Objekt dazu jeweils ungefähr befinden?
	- Positionieren Sie nun im Experimentierraum den Quader so, dass einer der Metallstreifen möglichst stark vergrössert wird.
- Schalten Sie die Anodenspannung ein und vergleichen Sie die Abbildungen der beiden Streifen.
- Welche "Nebenwirkungen" hat die starke Vergrösserung auf die Schärfe und den Kontrast des Bildes?
	- Decken Sie nach dem Versuch den Fluoreszenzschirm wieder ab.

# 5.2.3 Bildkontrast: Schwächung der Röntgenstrahlung

Bei einer Röntgenaufnahme sollen nicht nur die äusseren Umrisse sondern innere Strukturen des Körpers abgebildet werden. Diese sind im Bild nur durch Helligkeitsunterschiede zu erkennen, die durch unterschiedliche Schwächung der Röntgenstrahlung entstehen. Die Schwächung der Röntgenstrahlung, die bei deren Durchgang durch Materie auftritt, ist abhängig vom Material, von der Schichtdicke und von der Strahlungsenergie.

# 5.2.3.1 Materialabhängigkeit der Schwächung

- Holen Sie sich beim Assistenten eine Speicherfolie zur Aufzeichnung des Röntgenbildes.
- Setzen Sie das Testobjekt in den Halter ein (Abb. 5.2.2) und die Folie hinter das Objekt so, dass die hellblaue bzw. weisse Seite der Folie zum Objekt hin zeigt.<sup>19</sup>
- Setzen Sie den Halter mit Objekt und Folie in die dafür vorgesehenen Bohrungen im Experimentierraum und schliessen Sie dann die Glastür.
- Die Röntgenaufnahme soll mit einer Anodenspannung von 17 kV und einem Emissionsstrom von 1 mA aufgenommen werden. Stellen Sie diese Werte mit den Tastern U (2) und I (3) und dem Drehknopf (1) ein.
- Stellen Sie mithilfe des Tasters ∆t (4) und des Drehknopfes (1) eine Belichtungszeit von 25 Sekunden ein.
- Sie starten die Aufnahme mit dem Taster SCAN (8) (nicht mit dem Taster HV!).

Während der Belichtung darf sich das Objekt möglichst nicht bewegen. Vermeiden Sie deshalb während dieser Zeit alle Erschütterungen des Röntgengerätes! Nach Ablauf der Belichtungszeit schaltet

<sup>19</sup>Manche Folien sind erfahrungsgemäss bei erstmaliger Benutzung unempfindlicher. Die Folie sollte bei Problemen durch den Assistenten im Auslesegerät gelöscht werden.

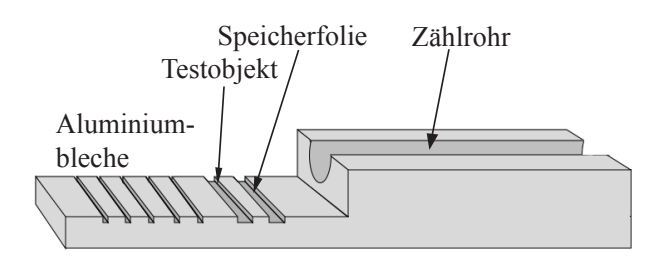

Abbildung 5.2.2: Halter für die Experimente zum Schwächungsgesetz (Zählrohr und Aluminiumbleche werden erst im nachfolgenden Experiment benutzt).

sich die Anodenspannung automatisch aus. Geben Sie die Folie dem Assistenten (zur Bedienung des Auslesecomputers ist die übliche Benutzerkennung nötig). Sie erhalten dann einen Ausdruck der Röntgenaufnahme.

Welchen Einfluss haben die Parameter U, I und ∆t auf die Helligkeit bzw. den Kontrast.

Die Röntgengeräte sind nicht völlig identisch. Falls Sie einen der Übergänge zwischen den Materialien nicht erkennen können, ändern Sie einen der Parameter und wiederholen Sie die Aufnahme. Kleben Sie den erhaltenen Ausdruck bei "Röntgenaufnahme" ins Heft. An der fertigen Aufnahme können Sie die Materialabhängigkeit der Schwächung erkennen.

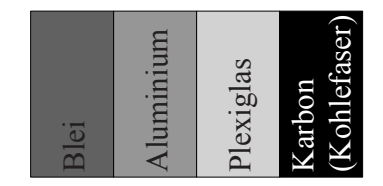

Abbildung 5.2.3: Verteilung der Materialien im Testobjekt.

Röntgenaufnahme

 Orientieren Sie sich an Abb. 5.2.3, um den verschiedenen Bereichen des Bildes die Materialien zuzuordnen. Wo ist die Abbildung des Luftspalts zu erkennen? Beachten Sie (was insbesondere bei diagnostischen Aufnahmen zu berücksichtigen ist), dass ohne Zusatzinformationen oder Markierungen bei der Zuordnung folgenschwere Orientierungsfehler auftreten können!

 Ordnen Sie in der folgenden Tabelle die verschiedenen Materialien (inkl. der Luft) nach ihrer Helligkeit in der Aufnahme. Vermerken Sie die Helligkeit qualitativ durch (max. 10) Kreuze:

hohe Helligkeit ⇔ viele Kreuze geringe Helligkeit ⇔ wenige Kreuze.

- Tragen Sie in der dritten Spalte die Kernladungszahlen derjenigen Elemente ein, die im Material enthalten sind; ein Periodensystem finden Sie im letzten Teil des Theoriehefts. Plexiglas und Karbon basieren auf organischen Verbindungen, deren Hauptbestandteil in beiden Fällen Kohlenstoff ist. Karbon besitzt mit etwa 1600 kg/m<sup>3</sup> eine etwas höhere Dichte als Plexiglas  $(ca. 1200 \text{ kg/m}^3).$
- In der vierten Spalte sollen Sie ebenfalls qualitativ mit Kreuzen kodiert die Schwächung der Röntgenstrahlung durch das jeweilige Material, eintragen. Sie können dabei davon ausgehen, dass Blei die Strahlung stärker schwächt als Luft.

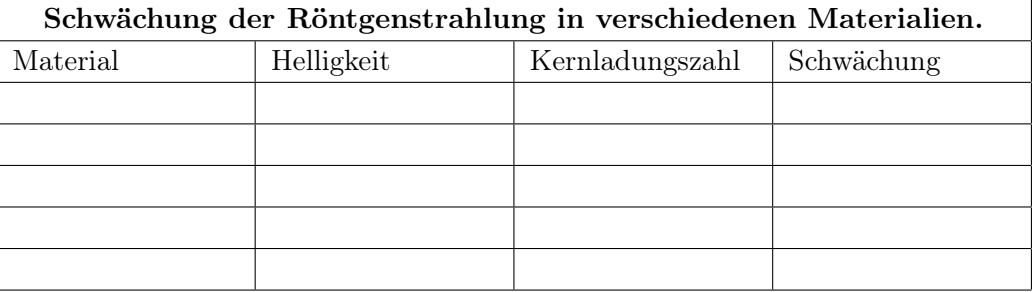

- Wenn Stellen hoher Schwächung im Bild dunkel, Stellen geringer Schwächung hell erscheinen, spricht man von einem Positiv, anderenfalls von einem Negativ. Wie hängen Helligkeit und Schwächung bei dieser Röntgenaufnahme bzw. bei der Abbildung auf dem Fluoreszenzschirm zusammen? Liegen Positive oder Negative vor?
- Wie hängt die Schwächung von der Zusammensetzung des Materials, speziell von den Kernladungszahlen der einzelnen Komponenten ab? Die Abhängigkeit von der Kernladungszahl zeigt sich am deutlichsten bei denjenigen Materialien, die nur aus einem Element bestehen.
- Wie wirkt sich die Dichte, d.h. die Anzahl Atome pro Volumeneinheit, auf die Schwächung aus? Benutzen Sie dazu den schwachen, aber erkennbaren Kontrast zwischen Plexiglas und Karbon.

# 5.2.3.2 Schichtdickenabhängigkeit der Schwächung

Um die Abhängigkeit der Schwächung von der durchstrahlten Schichtdicke zu untersuchen, müssen Sie die Intensität der Röntgenstrahlung quantitativ bestimmen können (und nicht nur qualitativ über die Helligkeit). Dazu steht Ihnen ein sogenanntes Zählrohr zur Verfügung, das eine zur Intensität der Röntgenstrahlung proportionale Grösse, die Zählrate (in der Einheit 1/s), misst.

• Stecken Sie zunächst den Kollimator (den Metallzylinder mit der kleinen Blende) auf die Öffnung in der linken Wand des Experimentierraumes bis er einrastet. Dann tritt nur ein schmales Bündel der Röntgenstrahlung in den Experimentierraum ein.

- Nehmen Sie den Halter aus dem Experimentierraum und schrauben Sie den Stecker am Kabel des Zählrohres in die Buchse, die sich hinten links im Experimentierraum befindet. Die gelbe Plastikkappe auf dem Zählrohr dient zum Schutz des empfindlichen Eintrittsfensters; da die Resultate der Experimente durch die Plastikkappe nicht beeinflusst werden, sollte sie nicht abgenommen werden.
- Setzen Sie den Halter wieder in den Experimentierraum und legen Sie das Zählrohr mit dem Fenster zum Kollimator hin gerichtet auf den Halter.
- Stellen Sie als Emissionsstromstärke 1 mA und als Anodenspannung 16 kV ein und schalten Sie die Anodenspannung ein (HV on). Im Anzeigefenster des Röntgengerätes erscheint die vom Zählrohr gemessene Zählrate N.

Achtung: Die Anzeige schwankt, weil die Intensität der an der Anode erzeugten Röntgenstrahlung statistisch schwankt. Sie müssen sie also über einige Sekunden beobachten und einen geeigneten Mittelwert ablesen. Überlegen Sie, wie viele Stellen Sie aufgrund dieser Schwankungen für die abgelesenen (und im Folgenden daraus berechneten) Werte sinnvoller Weise angeben sollten.

- $\circ$  Messen Sie jetzt für die in der folgenden Tabelle angegebenen Emissionsströme  $I_E$  die Zählrate  $N_0$  (proportional zur Intensität der Röntgenstrahlung!) und tragen Sie diese in der zweiten Spalte ein.
- $\Diamond$  Schieben Sie eines der vier identischen Aluminiumbleche, in den Schlitz vor dem Zählrohr und wiederholen Sie die Messung für alle drei Emissionsstromstärken und tragen Sie die Zählraten N<sup>1</sup> in die dritte Spalte der Tabelle ein.
- Wiederholen Sie dies mit jeweils zwei, drei, und vier Aluminiumblechen hintereinander. Tragen Sie dann in den letzten 3 Zeilen die angegebenen Verhältnisse jeweils zweier Zählraten (Intensitäten) ein.

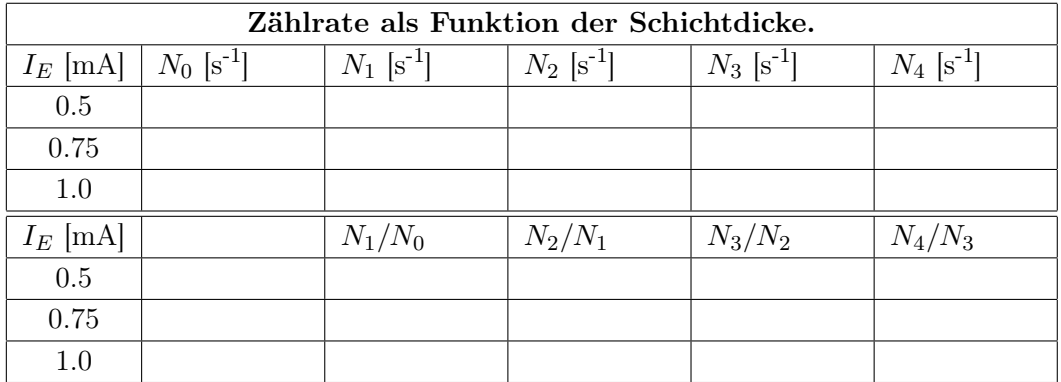

 Wie hängen die Zählraten (obere drei Zeilen) bzw. deren Verhältnisse (untere drei Zeilen) von der Emissionsstromstärke  $I_E$  ab? Können Sie diese Zusammenhänge auch quantitativ (z.B. als Proportionalität, quadratischen oder exponentiellen Zusammenhang) angeben?

- Betrachten Sie die Verhältnisse der Zählraten bei einer festen Emissionsstromstärke: Wie können Sie die Wirkung beschreiben, die Sie jeweils mit einem weiteren Aluminiumblech (gleicher Dicke!) erreichen?
- $\Diamond$  Mittels welcher mathematischen Funktion kann man die Abhängigkeit der Intensität von der Schichtdicke beschreiben?

# 5.2.4 Streustrahlung

Die unterschiedliche Schwächung der Strahlung durch Gewebe, Knochen etc. ist die Voraussetzung für Kontrastentstehung bei Röntgenbildern und damit für den diagnostischen Einsatz von Röntgenstrahlung. Gleichzeitig hat sie den unerwünschten Effekt, dass sie zur Schädigung des Gewebes führen kann. Die Schwächung setzt sich aus zwei Anteilen zusammen: Absorption und Streuung (vgl. Teil 5.3, Physikalische Grundlagen). Die Auswirkungen der Streuung auf die räumliche Intensitätsverteilung der Röntgenstrahlung sollen Sie im folgenden untersuchen:

- Nehmen Sie den Kollimator wieder heraus.
- Entfernen Sie den Halter aus dem Experimentierraum und stellen Sie das Zählrohr in dem kleinen schrägen Halter hinten links in den Experimentierraum, mit "Blickrichtung" nach rechts.

 $\Diamond$  Verschliessen Sie den Experimentierraum und lesen Sie (bei ausgeschalteter Anodenspannung!) die Zählrate ab.

Ausgeschaltete Anodenspannung:  $N =$ 

 $\circ$  Stellen Sie die Anodenspannung auf 30 kV und den Emissionsstrom auf 0.7 mA. Schalten Sie die Anodenspannung ein und lesen Sie die Zählrate ab.

Eingeschaltete Anodenspannung:  $N =$ 

 $\circ$  Stellen Sie die wassergefüllte Kunststoffflasche rechts vor den Schirm in den Experimentierraum (füllen Sie ggf. die Flasche mit normalem Wasser). Schliessen Sie den Experimentierraum, schalten Sie die Anodenspannung ein (weiterhin bei 30 kV und 0.7 mA) und lesen Sie erneut die Zählrate ab.

Wassergefüllte Kunststoffflasche im Strahlengang:  $N =$ 

 Wiederholen Sie die Messung mit der leeren Kunststoffflasche im Strahlengang, um zu überprüfen, ob der beobachtete Effekt an der Oberfläche der Flasche oder im Volumen auftritt.

Leere Kunststoffflasche im Strahlengang:  $N =$ 

- Schrauben Sie den Stecker des Zählrohres aus der Buchse und nehmen Sie Zählrohr und Halter aus dem Experimentierraum.
- Wie können Sie die Unterschiede in den gemessenen Zählraten für die beiden verschiedenen Kunststoffflaschen im Strahlengang erklären? Wieso unterscheiden sich die Ergebnisse ohne Kunststoffflasche bei eingeschalteter bzw. ausgeschalteter Anodenspannung, obwohl sich das Zählrohr nicht im Strahlengang befand?
- Was schliessen Sie daraus für die Gefährdung der Körperteile eines Patienten, die nicht Gegenstand der Aufnahme sind oder für das Personal, das beim Röntgen im Raum verbleibt? Wie hängt die Gefährdung des Personals, die insbesondere bei Durchleuchtungsaufnahmen auftritt, vom "Volumen" des Patienten ab?

# 5.2.5 Dosimetrie

Absorption von Röntgenstrahlung im Gewebe führt im Wesentlichen zur Ionisation der Moleküle im Gewebe. Die Strahlung wird aus diesem Grund auch als Ionisierende Strahlung bezeichnet. Die ionisierende Wirkung der Strahlung wird in der Strahlentherapie ausgenutzt, um Tumorgewebe zu schädigen. Sie muss daher gezielt zu dosieren sein. Grundlage für eine quantitative Angabe der Strahlenwirkung ist die Messung der Ionendosis (in einem bestimmten Material):

Die Ionendosis J ist die pro durchstrahlter Masse erzeugte Ladung eines Vorzeichens. Die Einheit ist demnach Coulomb pro Kilogramm:

Ionendosis 
$$
J = \frac{Q}{m}
$$
; Einheit [J] =  $1\frac{C}{kg}$ ,

wobei m die durchstrahlte Masse des Absorbers und Q der Betrag der darin durch Ionisation erzeugten Ladung eines Vorzeichens sind.

- Die Aufgabe in diesem Versuchsteil besteht darin, die Ionendosis zu bestimmen, die im Gerät bei maximaler Anodenspannung innerhalb einer Sekunde in Luft erzeugt wird, und zwar für zwei verschiedene Emissionsstromstärken. Um die Ionendosis zu berechnen, müssen Sie
	- 1. die Masse m der durchstrahlten Luft berechnen und
	- 2. die darin erzeugte Ladung Q messen.

#### 1. Berechnung der Masse m der durchstrahlten Luft:

Zur Messung der Ionendosis wird (später!) ein Plattenkondensator im Experimentierraum montiert. Sie können davon ausgehen, dass zwischen den Kondensatorplatten, ausgehend vom Eintrittsspalt ein keilförmiges Luftvolumen von  $V = 125.4 \text{ cm}^3$  durchstrahlt wird.

 Die Masse der durchstrahlten Luft ergibt sich aus diesem Volumen und der Dichte von Luft (bei Raumtemperatur):  $\rho_{\text{Luft}} = 1.2 \text{ kg/m}^3$  (Einheiten!).

 $m =$ 

#### 2. Messung der in der Masse  $m$  erzeugte Ladung  $Q$ :

Die Ladungsmessung geschieht nach dem folgenden Prinzip: An den Plattenkondensator wird eine Hochspannung ( $U_0 = 400$  V) angelegt, welche die in der Luft zwischen den Platten durch Ionisation erzeugten Ladungen "absaugt" . Wird in der Zeit t die Ladung Q im Plattenkondensator erzeugt und vollständig abgesaugt, so fliesst im Stromkreis der Strom  $I = Q/t$ . Da der Strom I für eine direkte Messung mit einem Amperemeter zu gering ist, wird mit einem Voltmeter die Spannung (besser: Spannungsabfall) U gemessen, die dieser Strom an einem Widerstand  $R = 10^9 \Omega$  hervorruft (vgl. Abb. 5.2.4).

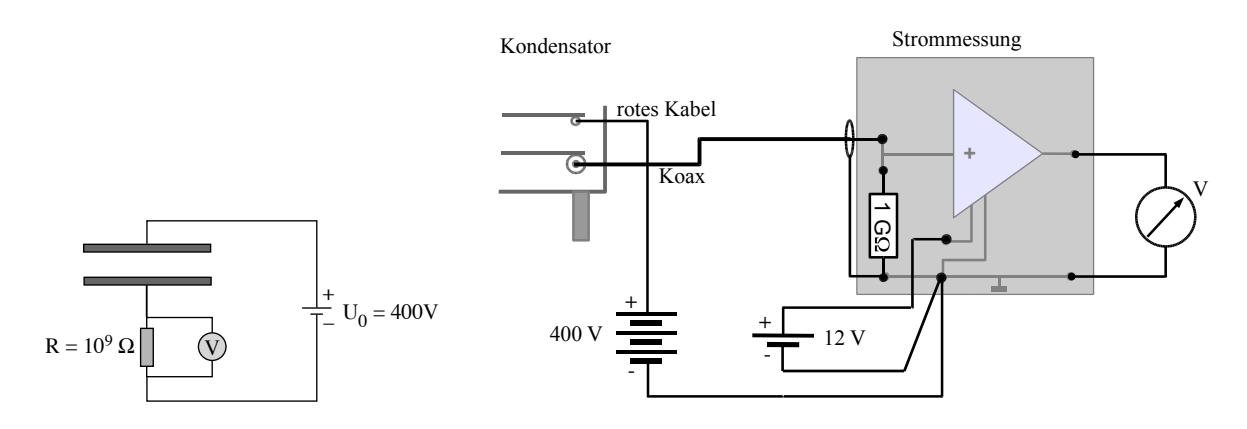

Abbildung 5.2.4: Schema (links) und Schaltung (rechts) zur Ionendosismessung.

- Rufen Sie einen der Assistenten, um gemeinsam den Plattenkondensator im Experimentierraum zu montieren und die in Abb. 5.2.4 skizzierte Schaltung aufzubauen. Anmerkung: aufgrund des im Vergleich zum Messwiderstand kleinen elektrischen Widerstandes eines üblichen Voltmeters würde im Versuch fast der gesamte Strom am Messwiderstand vorbeifliessen und damit die Messung verfälscht. Daher wird zwischen den Messwiderstand und den Voltmeter ein spezielles Bauteil (Impedanzwandler) geschaltet. Letzterer (dreieckiges Symbol) ist im Steckbrett vormontiert. Lassen Sie die Schaltung überprüfen und drehen Sie danach die beiden Spannungen voll auf.
- Schliessen Sie den Experimentierraum und stellen Sie für die erste Messung eine Anodenspannung von 35 kV und eine Emissionsstromstärke von 1 mA ein.
- $\circ$  Schalten Sie die Anodenspannung ein, lesen Sie den Spannungsabfall U am Voltmeter ab und tragen Sie den Wert in der zweiten Tabellenzeile ein. Wiederholen Sie die Messung für die halbe Emissionsstromstärke (0.5 mA).
	- Schalten Sie Anodenspannung und Röntgengerät aus.
- $\circ$  Berechnen Sie jeweils aus dem Spannungsabfall U und dem Widerstand R die Stromstärke I im Plattenkondensator nach dem Ohmschen Gesetz. Berechnen Sie aus der Stromstärke  $I = Q/t$ , wie viel Ladung jeweils innerhalb von 20 Sekunden im Plattenkondensator erzeugt wird und tragen Sie die Werte in die zweite und dritte Zeile der Tabelle ein (diese Zeitangabe orientiert sich an der hier verwendeten Belichtungszeit Ihrer Röntgenaufnahme. In der Praxis werden in der Regel wesentlich kürzere Belichtungszeit verwendet).

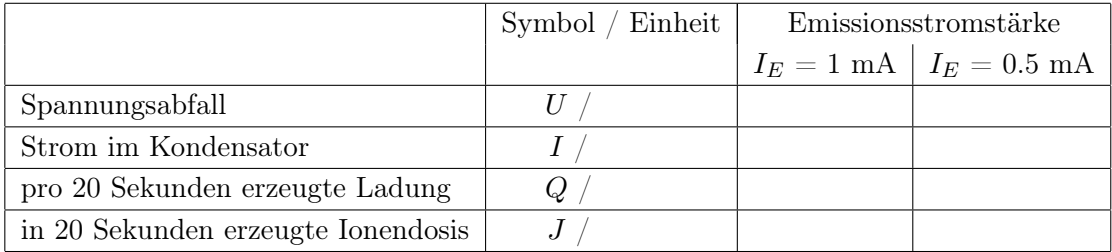

#### Berechnung der Ionendosis

- $\Diamond$  Mit den Werten für m und Q können Sie jeweils die Ionendosis J über die oben angegebene Definition  $J = Q/m$  berechnen. Tragen Sie die Werte in der letzten Tabellenzeile ein.
- Wie hängt die Ionendosis mit der Emissionsstromstärke und der Intensität der Röntgenstrahlung zusammen? (Den Zusammenhang zwischen Intensität und Emissionsstromstärke haben Sie mit den Zählratenmessungen untersucht.)

#### Berechnung der Energiedosis

Die gemessene Ionendosis sagt noch nichts aus über die schädigende Wirkung der Strahlung auf biologisches Gewebe. Dazu muss aus der Ionendosis unter Berücksichtigung der Art des Gewebes sowie der Strahlung die Äquivalentdosis berechnet werden. Diese Berechnung sollen Sie für die maximale Emissionsstromstärke von 1 mA durchführen und dabei sukzessive die Definitionen der weiteren, für die Dosimetrie relevanten Grössen kennenlernen.

> Die Ionendosis J gibt an, wieviel Ladung eines Vorzeichens pro Absorbermasse erzeugt wird.

Dieser Wert ist abhängig davon, auf welches Material und wie lange die Röntgenstrahlung einwirkt.

Die Energiedosis D gibt an, wieviel Energie pro Absorbermasse von der Strahlung auf den Absorber übertragen wird.

Dabei gilt:

Energiedosis 
$$
D = \frac{E}{m}
$$
; Einheit  $[D] = 1 \frac{J}{kg} = 1$  Gy (Gray),

wobei m die durchstrahlte Masse des Absorbers ist und E die auf den Absorber übertragene Energie. Da eine direkte Messung der Energiedosis oft nicht möglich ist, wird diese in der Regel (wie auch bei diesem Versuch) aus der gemessenen Ionendosis berechnet. Bei jeder Ionisation wird im Mittel ein bestimmter Energiebetrag auf die Materie übertragen. Kennt man diesen Energiebetrag, so kann man aus der Ionendosis die Energiedosis berechnen:

Für Luft ist der mittlere Energieübertrag 33.85 Joule pro Coulomb erzeugter Ladung (eines Vorzeichens). Dieser Wert ergibt sich aus der mittleren Ionisationsenergie für Luft sowie der Ionisationswahrscheinlichkeit. Die Umrechnung von "Ionendosis in Luft" auf "Energiedosis in Luft" besteht in der Multiplikation mit diesem Faktor:

$$
D_{\rm Luft} = J_{\rm Luft} \cdot 33.85 \ \mathrm{Gy/(C \ kg^{-1})}.
$$

Um die Energiedosis in anderen Materialien zu berechnen, benötigt man den Dosisumrechnungsfaktor f (dimensionslos) für das entsprechende Material:

$$
D_{\rm X} = f_{\rm X} \cdot D_{\rm Luft}
$$

wobei der Index "X" für das betreffende Material steht.

 $\circ$  Für Muskelgewebe beträgt der Dosisumrechungsfaktor  $f_{\text{Muskel}} \approx 1.1$  (für andere Gewebe, z.B. Knochen oder Fett, hängt er ausserdem noch von der Energie der Strahlung ab). Berechnen Sie damit die Energiedosis, die Muskelgewebe unter den oben beschriebenen Bedingungen im Röntgengerät innerhalb von 20 Sekunden aufnehmen würde:

$$
D_{\rm Luft} = \nonumber \\ D_{\rm Muskel} = \nonumber
$$

# Berechnung der Äquivalentdosis

Aus der Energiedosis ergibt sich die Äquivalentdosis durch Multiplikation mit dem Bewertungsfaktor q. Der Bewertungsfaktor berücksichtigt die unterschiedliche biologische Wirkung verschiedener Strahlenarten. Für Röntgenstrahlung ist er definitionsgemäss 1 (die biologische Wirksamkeit anderer Arten ionisierender Strahlung wird auf die von Röntgenstrahlung bezogen; eine Tabelle finden Sie in Teil 5.3, Physikalische Grundlagen). Die Einheit der Äquivalentdosis ist Sievert (Sv).<sup>20</sup>

Die Äquivalentdosis H gibt die biologische Wirksamkeit der Strahlung an.

 $\ddot{\text{A}}$ quivalentdosis  $H = q \cdot D$ ; Einheit  $[H] = 1 \frac{\text{J}}{\text{kg}} = 1 \text{ Sv}$  (Sievert).

q ist dabei der Bewertungsfaktor der Strahlung, D die absorbierte Energiedosis.

 $\circ$  Berechnen Sie die Äquivalentdosis, die Muskelgewebe unter den oben beschriebenen Bedingungen im Röntgengerät innerhalb von 20 Sekunden aufnehmen würde:

 $H_{\text{Muskel}} =$ 

# Berechnung und Vergleich von Äquivalentdosisleistungen

Zu sämtlichen oben definierten Dosisgrössen kann man auch die Dosisleistung angeben: die jeweilige Dosis bezogen auf die Zeit (oft kenntlich gemacht durch einen Punkt über dem Formelbuchstaben der zugehörigen Dosisgrösse). So ist z.B. die Äquivalent dosisleistung  $\dot{H}$  definiert als

Äquivalentdosisleistung 
$$
\dot{H} = \frac{H}{t}
$$
; Einheit  $[\dot{H}] = 1\frac{Sv}{s}$ .

<sup>&</sup>lt;sup>20</sup>Sievert hat die gleiche physikalische Einheit wie Gray, J/kg. Der Bezeichnungswechsel soll die Unterscheidung zwischen bewerteter bzw. nicht bewerteter Grösse vereinfachen.

Hierbei ist t die Zeit, innerhalb derer diese Äquivalentdosis aufgenommen wurde.

 $\Diamond$  Welche Äquivalent dosisleistung würde Muskelgewebe unter den oben angegebenen Bedingungen im Röntgengerät aufnehmen?

 ${\dot H}_{\rm Muskel} =$ 

Diese Äquivalentdosisleistung ist im Vergleich zur natürlichen Strahlenbelastung von etwa 2.4 mSv/a  $(1 a = 1 Jahr)$  sehr hoch. Dass die Äquivalent dosisleistung im Inneren des Experimentierraumes so hoch ist, liegt vor allem an der hier verwendeten, niedrigen Anodenspannung, diese erzeugt einen grossen Anteil an niederenergetischer Röntgenstrahlung. Diese niederenergetische Strahlung wird nach aussen durch Blei(glas)–Abschirmungen sehr wirksam reduziert, so dass die Äquivalentdosisleistung im Abstand von 10 cm neben dem hier verwendeten Gerät weniger als 0.001 mSv/h  $(1 h = 1$  Stunde) beträgt.

 $\circ$  Vergleichen Sie die Äquivalentdosis, die Sie innerhalb eines Praktikumsnachmittages (3 h) durch natürliche Strahlenbelastung aufnehmen  $(H_{\text{natural}})$  und die Äquivalentdosis, die Sie in dieser Zeit maximal zusätzlich durch den Betrieb des Röntgengerätes aufnehmen  $(H_{\text{Röntgengerät}})$ , mit der Annahme, dass das Gerät während etwa der Hälfte der Zeit (1.5 h) mit maximaler Leistung arbeitet.

 $H_{\text{natürlich}} \approx$ 

 $H_{\text{Röntgenerät}} \approx$ 

# 5. Röntgenstrahlung Röntgendiagnostik und Dosimetrie

# 5.3 Physikalische Grundlagen

# 5.3.1 Entstehung von Röntgenstrahlung

Der Frequenz- bzw. Energiebereich von Röntgenstrahlen liegt im Spektrum der elektromagnetischen Strahlung oberhalb jenes des sichtbaren Lichtes und der ultravioletten Strahlung. Aufgrund dieser hohen Energie können sie nicht thermisch, wie z.B. in Glühbirnen, erzeugt werden. Ein relativ einfacher Aufbau, wie er in der Regel in der medizinischen Diagnostik verwendet wird, ist die Röntgenröhre, wie Sie sie auch im Versuch verwendet haben. Abb. 5.3.1 zeigt schematisch den Aufbau einer Röntgenröhre.

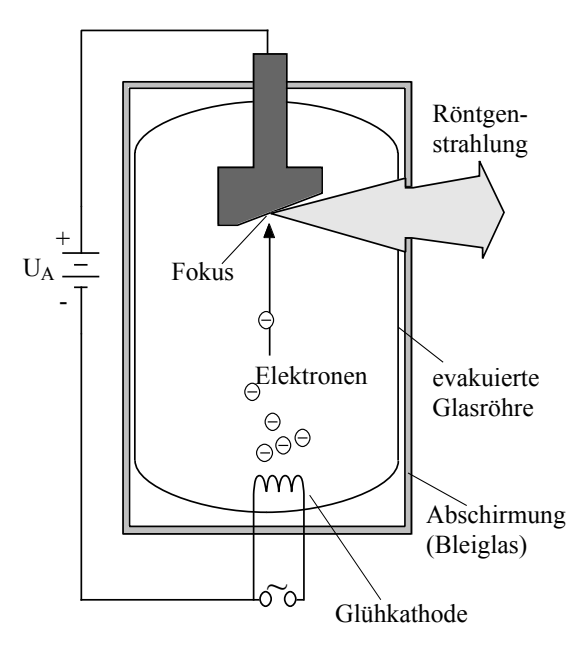

Abbildung 5.3.1: Aufbau einer Röntgenröhre.

Die von der geheizten Glühkathode in die evakuierte Glasröhre emittierten Elektronen werden durch die Anodenspannung  $U_A$  zur Anode beschleunigt (vgl. Versuch *Elektrische Leiter und Poten*tiale, Arbeitsheft S. 35)<sup>45</sup>. Im Versuch wurde eine Anode aus Molybdän verwendet, das auch in medizinischen Röntgengeräten neben Wolfram als Anodenmaterial üblich ist. Das Vakuum in der Glasröhre ist zum einen nötig, damit die Glühkathode nicht durchbrennt, zum anderen, damit die Elektronen auf dem Weg zur Anode nicht durch Stösse mit Gasatomen abgebremst werden. Bei der Beschleunigung nehmen die Elektronen kinetische Energie aus dem elektrischen Feld zwischen Kathode und Anode auf. An der Anode beträgt die kinetische Energie der Elektronen:

$$
E_{\rm kin} = e \cdot U_{\rm A}
$$

mit  $e = 1.6 \times 10^{-19}$  C = Elementarladung und  $U_A$  = Anodenspannung. Diese Energie wird üblicherweise nicht in der Einheit Joule (J) sondern in Elektronenvolt angegeben:

> Ein Elektronenvolt (kurz: eV) ist die Energie, die ein Ladungsträger mit einer Elementarladung nach Durchlaufen einer Spannung von einem Volt aufgenommen hat:  $1 \text{ eV} = e \cdot 1 \text{ V} = 1.6 \times 10^{-19} \text{ J}.$

Die Elektronen werden in der Anode abgebremst und geben dabei ihre kinetische Energie vollständig ab. Sie wird zu etwa 99% in Wärme und zu etwa 1% in Strahlungsenergie umgewandelt. Das genaue Verhältnis der Energie der erzeugten Röntgenstrahlung zur Gesamtenergie der beschleunigten Elektronen gibt der Wirkungsgrad  $\eta$  (sprich: eta) für Erzeugung von Röntgenstrahlung an. Er ist proportional sowohl zur Anodenspannung  $U_A$  als auch zur Kernladungszahl Z des Anodenmaterials  $(\eta = 10^6 \text{ kV}^{-1} \cdot U_A \cdot Z).$ 

Die Stelle der Anode, an der die Elektronen auftreffen und die Energieumsetzung stattfindet, wird als (Röntgen–) Fokus bezeichnet (vgl. Abb. 5.3.1). Er sollte aus geometrischen Gründen (vgl. Kapitel 5.3.3) möglichst klein sein, wird jedoch gerade dann durch die erzeugte Wärme sehr stark aufgeheizt. Um das Schmelzen der Anode im Röntgenfokus zu vermeiden, muss die Wärme durch Kühlung abgeführt werden. Das ist insbesondere bei Röntgenröhren für den medizinischen Einsatz notwendig, in denen wegen der teilweise hohen Anodenspannungen (30 kV bis 150 kV) erheblich mehr Wärme frei wird.

Röntgenstrahlung kann ebenso wie das Licht sowohl als elektromagnetische Welle als auch als Teilchenstrahlung (Photonenstrahlung) beschrieben werden. Je nach Problemstellung bietet sich eine der beiden Betrachtungsweise an. Man spricht vom Welle-Teilchen–Dualismus. Für die Beschreibung der im Versuch untersuchten Effekte ist das Modell der Photonenstrahlung besser geeignet und weitgehend ausreichend. Die Erzeugung der Röntgenstrahlung an der Anode lässt sich damit wie folgt erklären:

- Die Elektronen erzeugen bei der Abbremsung durch Abgabe ihrer kinetischen Energie im Anodenmaterial Photonen. Die Energie dieser Photonen ist durch die kinetische Energie der

<sup>&</sup>lt;sup>45</sup>Für den therapeutischen Einsatz von Röntgenstrahlung mit sehr hohen Strahlungsenergien (z.B. in der Hochvolt-Therapie), werden auch Teilchenbeschleuniger (z.B. Zyklotron) eingesetzt.

Elektronen nach oben begrenzt. Für die maximale Energie eines einzelnen Photons gilt deshalb:  $E_{\text{max}} = e \cdot U_A$ .

- Niedrigere Photonenenergien treten dann auf, wenn ein Elektron nicht seine gesamte Energie an das Photon abgibt. Im Mittel gilt jedoch: je höher die Anodenspannung, desto energiereicher ist die Röntgenstrahlung. Für medizinische Anwendungen liegt die maximale Photonenenergie der Strahlung in der Regel zwischen 50 keV und 150 keV.
- Die typische Verteilung der Photonenenergien, ein sogenanntes Röntgenspektrum (vgl. Absorptionsspektrometrie, Arbeitsheft S. 105), ist in Abb. 5.3.2 schematisch dargestellt. Die kontinuierliche Verteilung mit einem Maximum kurz unterhalb der maximalen Energie  $e \cdot U_A$ entsteht durch sukzessive Umwandlung der kinetischen Energie der Elektronen in Strahlungsenergie, sie wird als Bremsspektrum bezeichnet. Die überlagerten scharfen Linien entstehen, wenn die Energie der Elektronen ausreicht, um Atome des Anodenmaterials zu ionisieren, d.h. es können bestimmte Elektronen aus tiefen Schalen herausgeschlagen werden. Wenn freie Elektronen diese leeren Zustände wieder auffüllen, entsteht Röntgenfluoreszenzstrahlung mit typischen Photonenenergien. Die Energie dieser Strahlung ist charakteristisch für das Anodenmaterial, die Linien werden dementsprechend als charakteristisches Spektrum bezeichnet.

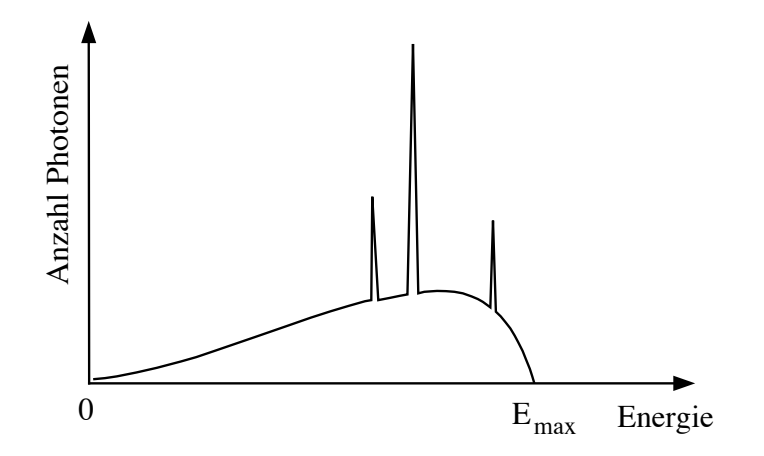

Abbildung 5.3.2: Schematische Darstellung eines typischen Röntgenspektrums: breite Verteilung des Bremsstrahlungsspektrum und charakteristische Linien.

- Die Intensität der Röntgenstrahlung wird durch die Energie und durch die Anzahl der pro Zeiteinheit erzeugten Photonen bestimmt. Während die Energie der Photonen nur von der Anodenspannung abhängt, ist deren Anzahl von Emissionsstrom und Anodenspannung abhängig: Der Emissionsstrom, der zwischen Kathode und Anode fliesst (vgl. Abb. 5.3.1), gibt an, wie viel Ladung pro Zeit dort transportiert wird. Je grösser der Emissionsstrom ist, desto

mehr Elektronen erreichen pro Zeit die Anode und desto mehr Photonen können dort pro Zeit erzeugt werden. Ob ein Elektron ein Röntgenphoton oder nur eine Erwärmung der Anode erzeugt, hängt vom Wirkungsgrad und damit von der Anodenspannung ab.

Beschreibt man die Röntgenstrahlung als elektromagnetische Welle, so muss man die Energie der Photonen in Frequenz und Wellenlänge umrechnen. Den Zusammenhang zwischen Energie und Frequenz gibt die sogenannte Plancksche Formel an:

$$
E = h \cdot \nu,
$$

wobei  $h = 4.135 \times 10^{-15}$  eV·s eine fundamentale Konstante, das sogenannte Plancksche Wirkungsquant,  $\nu$  die Frequenz der Röntgenstrahlung und E die Energie des Photons bedeuten. Wellenlänge und Frequenz hängen wie bei jeder Welle über die Ausbreitungsgeschwindigkeit, hier die Lichtgeschwindigkeit  $c = 3 \times 10^8$  m/s), zusammen:

$$
c = \lambda \cdot \nu.
$$

Den oben angegebenen (maximalen) Photonenenergien für medizinische Anwendungen entsprechen demnach Wellenlängen zwischen 25 pm und 8 pm (1 pm =  $10^{-12}$  m).

# 5.3.2 Schwächung von Röntgenstrahlung in Materie

# 5.3.2.1 Schwächungsgesetz

Zur Schwächung der Röntgenstrahlung beim Durchgang durch Materie tragen sowohl Absorption als auch Streuung bei.

- Absorption bezeichnet den Energie- und Intensitätsverlust, den die Strahlung bei der Ionisation von Atomen oder Molekülen der Materie erfährt. In biologischem Gewebe kann diese Ionisation zur Veränderung des bestrahlten Organismus (somatische Strahlenwirkung) oder des Erbgutes (genetische Strahlenwirkung) führen.
- Streuung bezeichnet die Richtungsänderung der Strahlung durch Wechselwirkung mit der Materie. Sie führt bei der Röntgenaufnahme zur Verschlechterung der Bildqualität und zur Gefährdung von Gewebe, das sich ausserhalb des geradlinigen Strahlengangs befindet.

Beide Prozesse können sich gegenseitig bedingen: z.B. tritt bei jeder Ionisation auch energieärmere Streustrahlung auf und Streuung kann wiederum mit einem Energieverlust des gestreuten Photons verbunden sein. Die Elementarprozesse bei der Wechselwirkung von Strahlung mit Materie sind der Photoeffekt (Ionisation) und der Compton-Effekt (Streuung des Photons an einem Elektron).<sup>46</sup> Phänomenologisch wird die Schwächung durch das Schwächungsgesetz beschrieben. Es besagt, dass (bei einer festen Photonenenergie) durch eine bestimmte Schichtdicke eines bestimmten Materials die Strahlung unabhängig von ihrer Ausgangsintensität  $N_0$  immer um den gleichen Faktor geschwächt wird:  $N_x/N_0$  ist unabhängig von  $N_0$  (vgl. Abb. 5.3.3).

<sup>46</sup>Weitere Prozesse, wie die Paarbildung und der Kernphotoeffekt spielen bei Röntgenstrahlung unter 1 MeV keine Rolle.

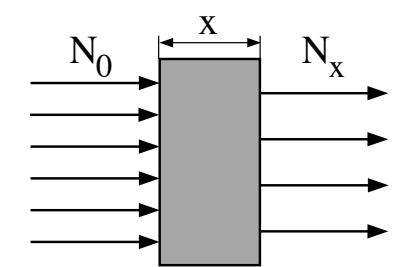

Abbildung 5.3.3: Zum Schwächungsgesetz.

Diesen Zusammenhang haben Sie im Versuch für verschiedene Ausgangsintensitäten  $(N_0)$  experimentell ermittelt. Das Verhältnis  $N_x/N_0$  hängt also nur von der Schichtdicke x sowie vom verwendeten Material und der Energie der Röntgenstrahlung ab. Die Material- und Energieabhängigkeit wird durch den Schwächungskoeffizienten  $\mu$  (Einheit 1 m<sup>-1</sup>) beschrieben. Zusammengefasst lautet damit das Schwächungsgesetz (Lambert-Beersches Gesetz) :

$$
N_x = N_0 \cdot e^{-\mu \cdot x}
$$

Schwächt eine Schicht die Intensität der Strahlung um die Hälfte (50%), so bezeichnet man die Dicke dieser Schicht als **Halbwertsschichtdicke**  $d_{1/2}$ . Jede weitere Halbwertsschichtdicke reduziert die verbleibende Intensität wieder um die Hälfte.

Das heisst, eine Schicht der Dicke  $2 \cdot d_{1/2}$  (aus dem gleichen Material) reduziert die Intensität (derselben Strahlung) auf ein Viertel (= $\frac{1}{2} \cdot \frac{1}{2}$  $\frac{1}{2}$ ), eine Schicht der Dicke  $3 \cdot d_{1/2}$  reduziert sie auf ein Achtel  $(=\frac{1}{2}\cdot\frac{1}{2})$  $rac{1}{2} \cdot \frac{1}{2}$  $\frac{1}{2}$ ). Die Halbwertsschichtdicke steht mit dem Schwächungskoeffizienten im Zusammenhang  $d_{1/2} = 0.69/\mu$ : je grösser der Schwächungskoeffizient, desto kleiner ist die Halbwertsschichtdicke.

# 5.3.2.2 Energie- und Materialabhängigkeit der Schwächung

Für die Energie- und Materialabhängigkeit der Schwächung (und damit des Schwächungskoeffizienten) gelten die folgenden Zusammenhänge:

Energieabhängigkeit der Schwächung: Je höher die Energie der Strahlung, desto geringer ist der Schwächungskoeffizient. Niederenergetische weiche Strahlung wird also wesentlich stärker geschwächt als hochenergetische harte Strahlung. Sie verursacht aufgrund der stärkeren Absorption im Gewebe eine grössere Strahlenbelastung.

Da in einer Röntgenröhre immer Photonen sämtlicher Energien zwischen 0 eV und Emax erzeugt werden, werden diese je nach Energie unterschiedlich gut absorbiert. Das führt zur sogenannten Aufhärtung der Strahlung: der niederenergetische Anteil wird bereits in den obersten Gewebeschichten (Haut) stärker geschwächt als der hochenergetische, so dass die Strahlung, welche die tieferliegenden Gewebeschichten erreicht, im Mittel hochenergetischer ("aufgehärtet") ist. Diese Aufhärtung kann man statt durch die obersten Gewebeschichten auch durch dünne Aluminiumfilter zwischen Röntgenröhre und Patient erreichen. So wird die Strahlenbelastung der obersten Gewebeschichten durch niederenergetische Strahlung reduziert.

Materialabhängigkeit der Schwächung Diesen Zusammenhang haben Sie im Versuch qualitativ untersucht. Es gilt: Je höher die Kernladungszahl eines Elements ist, desto grösser ist der Schwächungskoeffizient. <sup>47</sup>

Medizinisch relevante "Materialien" bestehen in der Regel aus Verbindungen mehreren Elementen unterschiedlicher Kernladungszahlen (z.B. im Knochen u.a. Calcium und Phosphor), die alle gemäss ihrer Kernladungszahl zur Schwächung beitragen. Dabei hängt der Beitrag eines Elementes von der Dichte (Masse pro Volumen) ab, mit der dieses Element in dem Material vertreten ist.

– Bei Photonenenergien unterhalb etwa 50 keV ist die Abhängigkeit des Schwächungskoeffizienten von den Kernladungszahlen der Elemente sehr stark, da der Photoeffekt der dominante Mechanismus ist:

 $\mu$  ist proportional zur vierten Potenz der Kernladungszahl. Der Kontrast zwischen unterschiedlichen Geweben ist sehr deutlich. Gleichzeitig ist mit niedrigen Photonenenergien eine hohe Strahlenbelastung verbunden.

– Bei höheren Photonenenergien (über etwa 50 keV) ist die Abhängigkeit wesentlich schwächer  $\mu$  ist nur noch proportional zur Kernladungszahl, da hier der Comptoneffekt überwiegt. Der Kontrast im Röntgenbild ist dann weniger deutlich (ggf. Einsatz von Kontrastmitteln). Vorteil ist die geringere Strahlenbelastung durch hochenergetische Strahlung (Hartstrahlentechnik).

Bei einer lokalen Verdichtung von Gewebe nimmt gegenüber der Umgebung die Dichte aller Elemente und damit auch die Schwächung der Röntgenstrahlung zu. So ist z.B. eine Verdichtung von Knochengewebe nach dem Ausheilen einer Fraktur im Röntgenbild zu erkennen.

# 5.3.2.3 Wirkung von Kontrastmitteln

Die starke Abhängigkeit des Schwächungskoeffizienten von der Kernladungszahl erzeugt den Kontrast im Röntgenbild. Da Wasser und Fett im Mittel ähnliche Schwächung aufzeigen, reicht dieser Kontrast häufig nicht aus, um verschiedene Gewebe im Röntgenbild zu trennen. Deshalb werden Kontrastmittel eingesetzt. Bariumsulfat ist ein Beispiel für ein positives Kontrastmittel. Das sind Stoffe, die eine höhere Schwächung aufweisen als Weichteilgewebe des Körpers. Als negative Kontrastmittel bezeichnet man dagegen Stoffe, die eine geringere Schwächung aufweisen als das Weichteilgewebe, z.B. Luft (vgl. Aufnahme im Versuchsteil),  $\mathrm{N}_2$  oder  $\mathrm{CO}_2$ . Die Luft, die sich natürlicherweise als negatives Kontrastmittel in der Lunge und den Atemwegen befindet, sorgt dafür, dass diese Strukturen im Röntgenbild durch geringere Schwächung als die Umgebung erkennbar werden.

# 5.3.3 Geometrie der Bildentstehung

Röntgenstrahlung breitet sich wie Licht geradlinig aus. Röntgenstrahlen können allerdings im Gegensatz zu sichtbarem Licht nicht durch Linsen fokusiert werden, da es keine adäquaten Linsenmaterialien gibt. Röntgenbilder entstehen daher alleine durch Schattenwurf der Objekte im (geradlinigen)

<sup>47</sup>Die Schwächung von Röntgenstrahlung hängt in erster Linie von der Elektronendichte ab. Die Kernladungszahl gibt dabei die Anzahl der Elektronen an.

Strahlengang: Diese Schatten werden in die Bildebene, in der sich der Schirm oder Film befindet, projiziert. Dadurch entsteht immer ein reelles, aufrechtes, vergrössertes Bild (anders als bei Linsen, vgl. Geometrische Optik / Auge, Arbeitsheft S. 129).

Die Vergrösserung V kann mit Hilfe des Strahlensatzes berechnet werden (vgl. Abb. 5.3.4a):

$$
V = \frac{B}{G} = \frac{b}{g} = \frac{g+x}{g},
$$

wobei B die Bildgrösse, G die Gegenstandsgrösse, x der Abstand Objekt – Bild, b die Bildweite (Abstand Röntgenfokus - Bildebene) und g die Gegenstandsweite (Abstand Röntgenfokus – Objekt) sind.

Die Vergrösserung wird gering, wenn der Röntgenfokus weit von Objekt und Bildebene entfernt ist oder das Objekt sich möglichst nah an der Bildebene befindet. Die Abhängigkeit der Vergrösserung vom Abstand Objekt-Bildebene x muss bei der Interpretation von Röntgenbildern beachtet werden:

- 1. Bei ausgedehnten Objekten, wie z.B. dem Brustkorb, werden die verschiedenen Ebenen mit unterschiedlicher Vergrösserung abgebildet, so dass die Strukturen leicht verzerrt erscheinen.
- 2. Im Gegensatz zur "normalen" Perspektive werden weiter vom Schirm entfernter Gegenstände grösser abgebildet. Man spricht von einer "umgekehrten" Perspektive.

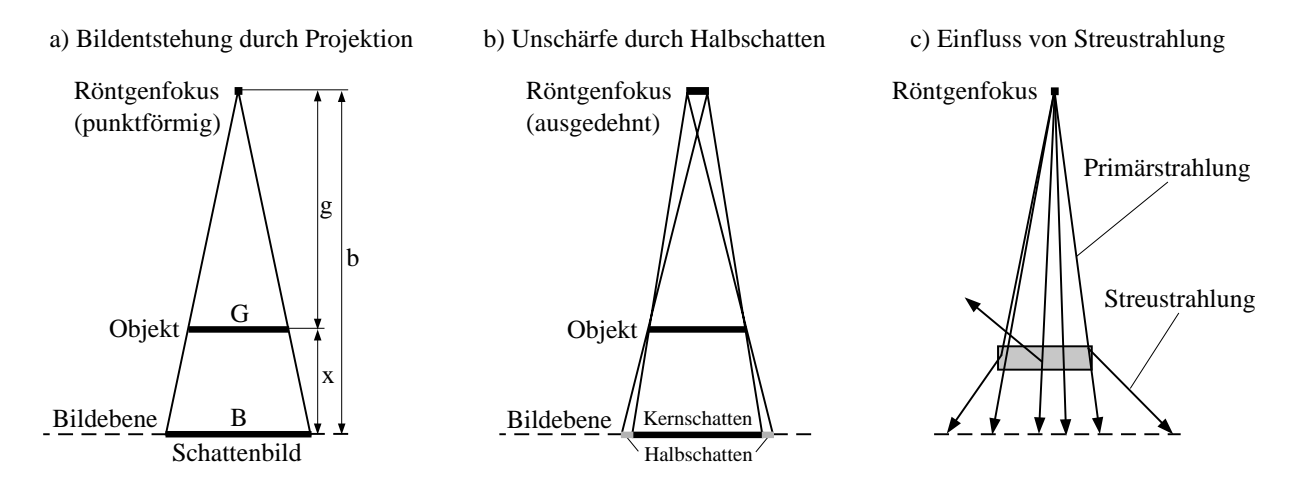

Abbildung 5.3.4: Geometrie der Bildentstehung durch Schattenwurf.

Eine vergrösserte Abbildung des Objektes ist bei Röntgenaufnahmen aus drei Gründen in der Regel unerwünscht (eine der wenigen Ausnahmen bildet die Vergrösserungsangiographie):

- 1. Bei Abbildung im Massstab 1:1 können krankhafte Vergrösserungen oder Verkleinerungen der untersuchten Organe (z.B. des Herzens) leichter diagnostiziert werden.
- 2. Bei grösserem Abstand zwischen Objekt und Bildebene  $x$  und nicht ideal punktförmigem Röntgenfokus entstehen Kern- und Halbschattenbereiche, die den Kontrast verringern (vgl. Abb. 5.3.4b). Aus diesem Grund wird trotz der Probleme bei der Kühlung prinzipiell immer ein möglichst punktförmiger Röntgenfokus angestrebt.

3. Bei grösserem Abstand x zwischen Objekt und Bildebene erreicht Streustrahlung aus dem Objekt die Bildebene ausserhalb des geometrischen Schattens und verringert so den Kontrast (vgl. Abb. 5.3.4c).

Um diesen Effekt zu minimieren, werden in Filmkassetten sogenannte Streustrahlenraster (in der Regel aus Blei) eingebaut, die die Streustrahlung abschirmen, die Primärstrahlung aus Richtung des Fokus jedoch möglichst vollständig durchlassen sollen.

# 5.3.4 Biologische Strahlenwirkung und Dosimetrie

Die biologische Wirkung von Röntgenstrahlung (sowie auch von hochenergetischer UV-Strahlung und Strahlung aus radioaktiven Quellen) beruht auf der Ionisation von Molekülen des Gewebes. Dieser Effekt wird quantitativ durch die Ionendosis beschrieben, welche Sie im Versuchsteil 5.2.5 gemessen haben.

Der primäre, physikalische Effekt der Ionisation kann weitere chemische und biologische Prozesse auslösen: die Entstehung veränderter Moleküle oder Molekülstrukturen und die Schädigung oder Zerstörung von Zellen. So kann z.B. Zellwasser  $(H<sub>2</sub>O)$  durch Ionisation in Wasserstoffperoxyd  $(H_2O_2)$ , ein starkes Zellgift, umgewandelt werden. Der menschliche Körper besitzt bis zu einem gewissen Grad die Fähigkeit, solche Störungen zu kompensieren, indem die geschädigten oder zerstörten Zellen repariert bzw. abgebaut werden. Darüber hinaus kommt es zu Strahlenschäden, wobei man zwischen somatischen und genetischen Schäden unterscheidet:

somatische Schäden betreffen nur den bestrahlten Organismus,

genetische Schäden betreffen die Keimzellen und daher werden die Konsequenzen erst bei nachfolgenden Generationen sichtbar.

Die Reparaturfähigkeit ist von Gewebe zu Gewebe unterschiedlich und muss bei der Einschätzung von Strahlenwirkungen berücksichtigt werden: während z.B. das blutbildende System eine sehr hohe Empfindlichkeit gegenüber ionisierender Strahlung besitzt, ist diese bei Muskeln und Knochen nur gering. Die extrem geringe Reparaturfähigkeit von Tumorgewebe gegenüber gesundem Gewebe wird in der Strahlentherapie gezielt ausgenutzt.

Dosimetrie (d.h. "Dosismessung") dient der quantitativen Beschreibung der Strahlenwirkung, die durch ionisierende Strahlung in biologischem Gewebe hervorgerufen wird. Diese ist insbesondere vor dem therapeutischen Einsatz der Strahlung für die verschiedenen betroffenen Gewebetypen sehr genau zu berechnen, damit Energie und Intensität der Strahlung geeignet "dosiert" werden können. Dosimetrische Berechnungen gehen in der Regel von Messungen der Ionendosis in Luft aus, die von der Intensität und Energie der Strahlung abhängt. Daraus wird die Energiedosis (die pro Absorbermasse absorbierte Energie) für das interessierende biologische Material<sup>48</sup> berechnet. In die Berechnung der Äquivalentdosis zur Beschreibung der biologischen Wirksamkeit geht zusätzlich

<sup>48</sup>Handelt es sich um Kombinationen verschiedener Gewebesorten (z.B. ganze Körperteile), so sind kompliziertere Rechnungen notwendig.

über einen dimensionslosen Bewertungsfaktor  $q$  die Art der Strahlung ein.<sup>49</sup> Dieses Berechnung haben Sie in Versuchsteil 5.2.5, wo auch sämtliche hier genannten Dosisgrössen definiert sind, für ein Beispiel durchgeführt. Eine Zusammenstellung einiger Näherungswerte für  $q$  für verschiedene Strahlenarten finden Sie in der nachfolgenden Tabelle.

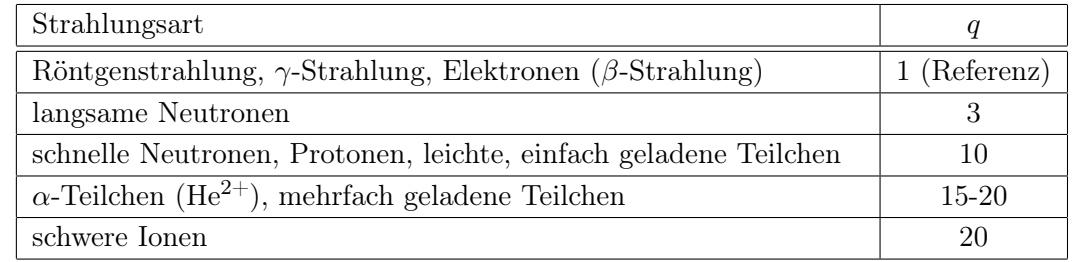

# 5.3.5 Strahlenschutz

Die Strahlenschutzordnung besagt, dass grundsätzlich jede "unnötige" Strahlenexposition von Personen zu vermeiden ist. Was aus medizinischer Sicht "nötig" oder " unnötig" ist, hat der jeweils verantwortliche Arzt vor dem Einsatz von Röntgenstrahlung zu prüfen. Dabei ist zwischen erwartetem diagnostischem bzw. therapeutischem Nutzen und aufgrund dosimetrischer Berechnungen zu erwartenden Strahlenschäden abzuwägen. Um diese Strahlenschäden so gering wie möglich zu halten, sind sowohl für Patienten als auch für das Personal Strahlenschutzmassnahmen zu treffen. Sie bestehen darin, die aufgenommene Äquivalentdosis möglichst gering zu halten. Das kann erreicht werden durch Reduktion der Dauer der Strahlenexposition sowie der der Intensität der Strahlung (und damit der Äquivalentdosisleistung). Das Produkt aus beiden Grössen bestimmt die Äquivalentdosis und damit die Strahlenbelastung. Die Grundprinzipien des Strahlenschutzes lassen sich durch drei Stichworte zusammenfassen:

# Abstand Abschirmung Aufenthaltszeit

Abstand Ein sehr wirksamer Schutz, insbesondere für das bei Röntgenuntersuchungen beteiligte Personal, ist die Maximierung des Abstandes zur Röntgenquelle. Das quadratische Abstandsgesetz besagt, dass die aufgenommene Äquivalentdosisleistung  $H$  umgekehrt proportional zum Quadrat des Abstands r zur Röntgenquelle ist:  $\dot{H} \propto r^{-2}$ . Schon im dreifachen Abstand ist die Strahlenbelastung auf ein Neuntel (!) reduziert. Deshalb sollte bei Röntgenaufnahmen das Personal den Raum verlassen und bei Durchleuchtungsuntersuchungen (auch kurzfristig) für einen möglichst grossen Abstand zwischen Monitor und Röntgenanlage sorgen. Eine praktische Anwendung in der Aufnahmetechnik findet das Abstandsgesetz z.B. bei Schädelaufnahmen. Diese werden in der Regel posterior–anterior durchgeführt, wodurch die Strahlenbelastung der Augenlinse und der Hornhaut gegenüber einer anterior–posterior Aufnahme erheblich reduziert ist. Hier kommt neben der Vergrösserung des Abstands zwischen Auge und Röntgenfokus zusätzlich die Abschirmung durch den Schädel zum Tragen.

 $^{49}$ Weitere häufig gebrauchte Bezeichnungen für  $q$  sind Relative Biologische Wirksamkeit (RBW) oder Qualitätsfaktor (QF).

- Abschirmung Die Schwächung von Röntgenstrahlung beim Durchgang durch Materie dient nicht nur der Bilderzeugung sondern wird auch zur Abschirmung der Strahlung genutzt. Gemäss des Schwächungsgesetzes nimmt die Intensität der Strahlung exponentiell mit der Dicke der abschirmenden Schicht ab. Hinter einer Abschirmung von 5 Halbwertsdicken sind beispielsweise nur noch 3%  $(0.03=1/2^5)$  der ursprünglichen Intensität vorhanden. Da die Halbwertsdicke umso geringer ist, je höher die Kernladungszahl des abschirmenden Materials ist, eignet sich Blei mit der Kernladungszahl von 82 besonders gut. Es wird deshalb in Form von bleihaltigen Blenden und Abschirmwänden, Bleiglasfenstern sowie Bleigummischürzen und -handschuhen im medizinischen Bereich vielfach eingesetzt. Durch Blenden wird z.B. das Strahlenbündel auf den für die Aufnahme wesentlichen Ausschnitt reduziert. Abschirmmassnahmen sind nicht nur im primären Strahlengang notwendig, sondern aufgrund der Streustrahlung auch ausserhalb, z.B. zwischen Patient und Personal. Streustrahlung tritt grundsätzlich immer auf, wenn Röntgenstrahlung Materie (auch Luft!) durchstrahlt. Die Streustrahlung, die in Blenden, anderen Abschirmungen und nicht zuletzt im Patienten erzeugt und ausserhalb des primären Strahlengangs in den gesamten Raum abgestrahlt wird, leistet in der Regel den grössten Beitrag zur Strahlenbelastung des anwesenden Personals.
- Aufenthaltszeit Ein weiterer Beitrag zum Strahlenschutz ist die Minimierung der Aufenthaltszeit. Im Gegensatz zu radioaktiven Quellen lassen sich Röntgengeräte ausschalten. Nach Ausschalten der Anodenspannung wird keine Röntgenstrahlung mehr erzeugt und es tritt keine weitere Strahlenexposition auf. Zum Schutz des Patienten ist bei Untersuchungen das Produkt aus Intensität und Belichtungsdauer<sup>50</sup> (bzw. Durchleuchtungsdauer) zu minimieren. Zu diesem Zweck werden Filme nicht (wie im Versuch) direkt belichtet sondern durch Verstärkerfolien. Dadurch kann bei gleicher Intensität die Belichtungszeit reduziert werden oder bei gleicher Belichtungszeit die Intensität. Sinnvoller ist in der Regel eine Reduktion der Belichtungszeit, weil dann weniger Bewegungsunschärfe im Bild durch Bewegung des Patienten entsteht. Bei der Durchleuchtung werden Bildverstärker eingesetzt, die die Empfindlichkeit erhöhen und die Verwendung geringerer Äquivalentdosisleistungen erlauben. Darüber hinaus wird nach Möglichkeit, insbesondere zur Verlaufskontrolle von Operationen, in Intervallen und nicht kontinuierlich durchleuchtet.

 $50$ Dieses Produkt wird bei Röntgenaufnahmen als Belichtung in der Einheit A·s angegeben.